### **MONKEE APLIKASI PENGATUR KEUANGAN**

**PRAKTEK KERJA LAPANGAN**

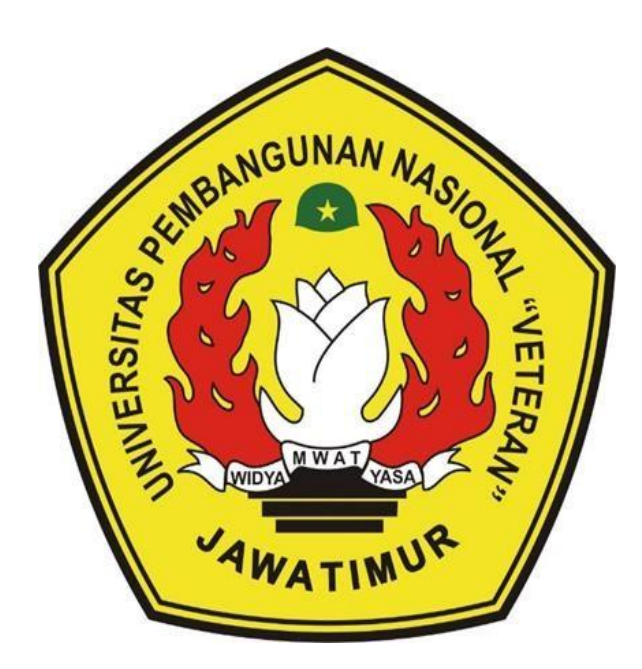

**Disusun Oleh :**

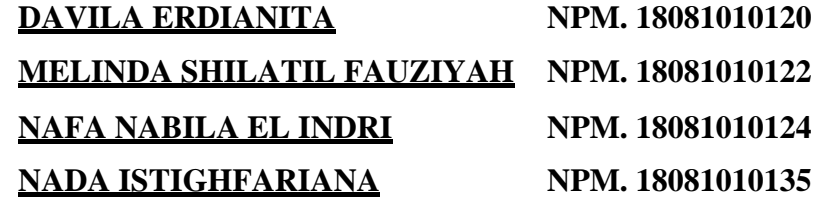

# **PROGRAM STUDI INFORMATIKA**

# **FAKULTAS ILMU KOMPUTER**

### **UNIVERSITAS PEMBANGUNAN NASIONAL "VETERAN"**

### **JAWA TIMUR**

**2021**

### **LEMBAR PENGESAHAN** PRAKTEK KERJA LAPANGAN

#### Judul : MONKEE APLIKASI PENGATUR KEUANGAN

Oleh

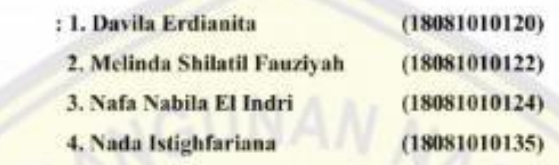

Telah Diseminarkan Dalam Ujian PKL, Pada: Hari Rabu, Tanggal 20 Januari 2021

Menyetujui

**Dosen** Pembimbing

Firza Prima Aditiawan, S.Kom, MTI NPT. 3 8605 13 0344 1

Dosen Penguji

Afina Lina Nurlaili, S.Kom., M.Kom NPT. 202199 31 213198

Mengetahui

ENDIDIRA Dekan **MD** akailas

MENTE

**Mmu Komputer** Kefut Sari, MT Dr.

NFT. 19650731 1199203 2 001

**Koordinator Program Studi** 

Informatika

Budi Nugroho S.Kom, M.Kom NPT. 3 8009 05 0205 1

### SURAT PERNYATAAN ANTI PLAGIAT

<span id="page-2-0"></span>Kami yang bertanda tangan dibawah ini:

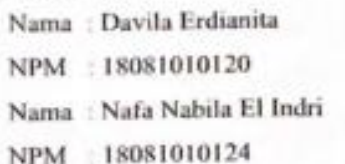

Melinda Shilatil Fauziyah Nama **NPM** 18081010120 Nama: Nada Istighfariana 18081010135 **NPM** 

Menyatakan bahwa judul PKL yang kami ajukan dan kerjakan, yang berjudul

#### "MONKEE APLIKASI PENGATUR KEUANGAN".

Bukan merupakan plagiat dari PKL / Skripsi / Tugas Akhir / Penelitian orang lain dan juga bukan merupakan produk dan atau software yang kami beli dari pihak lain. Kami juga menyatakan bahwa PKL ini adalah pekerjaan kami sendiri dengan studi kasus fiktif, kecuali yang dinyatakan dalam Daftar Pustaka dan tidak pernah diajukan untuk syarat memperoleh gelar di UPN "Veteran" Jawa Timur maupun di institusi pendidikan lain. Jika ternyata dikemudian hari pernyataan ini terbukti tidak benar, maka kami siap menerima segala konsekuensinya.

Hormat Kami,

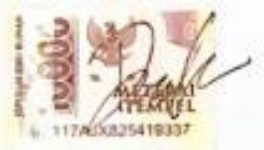

Davila Erdianita NPM. 18081010120

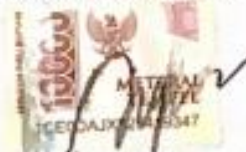

Nafa Nabila El Indri NPM. 18081010124

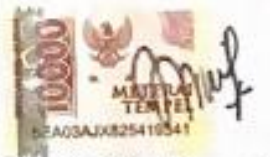

Melinda Shilatil Fauziyah NPM. 18081010122

**DSED** 

Nada Istighfariana NPM. 18081010135 Judul : MONKEE Aplikasi Pengatur Keuangan

Penulis : Davila Erdianita

Melinda Shilatil Fauziyah

Nafa Nabila El Indri

Nada Istighfariana

Pembimbing : Firza Prima Aditiawan, S.Kom, MTI

#### **ABSTRAK**

<span id="page-3-0"></span>Pencatatan keuangan dahulu bahkan sampai saat ini masih sering menggunakan catatan berbentuk kertas, buku, note atau lainnya namun pencatatan dengan cara tersebut memiliki banyak kelemahan mulai dari pembukuan yang dilakukan secara manual akan membuat pengguna lebih sulit untuk mengawasi arus keuangan, tulisan tangan sulit untuk dibaca, apabila dilakukan pengubahan ataupun penghapusan catatan dapat membuat catatan menjadi kotor dan berantakan. Lalu, kesalahan yang disebabkan oleh *human error* terhadap perhitungan keuangan juga sering terjadi, sehingga pengguna harus memperbaiki laporan keuangannya. Kemudian, apabila catatan masih berbentuk kertas, buku, note atau lainnya pengguna tidak dapat melakukan pencarian data secara otomatis dan langsung sehingga akan memakan waktu yang lebih lama dari pada menggunakan sistem pencatatan keuangan dan risiko akan catatan hilang atau rusak sangatlah besar. Dari hal tersebut, penulis mencari solusi untuk memudahkan pengguna dalam mengatur keuangannya berdasarkan kategori yang telah disediakan, serta adanya perencanaan keuangan yang berguna untuk mempermudah dalam mencatat perencanaan transaksi yang akan datang dengan membuat sistem baru yaitu menggunakan sistem aplikasi pengatur keuangan berbasis web.

Aplikasi ini menggunakan bahasa pemrograman PHP dengan MySQL sebagai database. Metode pengembangan perangkat lunak yang digunakan adalah metode waterfall yang terbagi atas lima tahap, yaitu *requirement analysis*, *system design*, *implementation*, *integration & testing*, dan *operation & maintenance* dengan pengujian perangkat lunak menggunakan pengujian black box. Hasil akhir dari penelitian ini adalah aplikasi pengatur keuangan berbasis web bernama MONKEE yang mudah digunakan kapan saja dan dimana saja oleh pengguna dalam melakukan pencatatan transaksi keuangan maupun perencanaan keuangan. Selain itu dengan menggunakan MONKEE aplikasi pengatur keuangan berbasis web akan lebih aman baik dalam hal pencatatan, perencanaan maupun penyimpanan data dibandingkan menggunakan pengatur keuangan tertulis (manual).

**Kata kunci:** *Keuangan, web, PHP, MySQL*

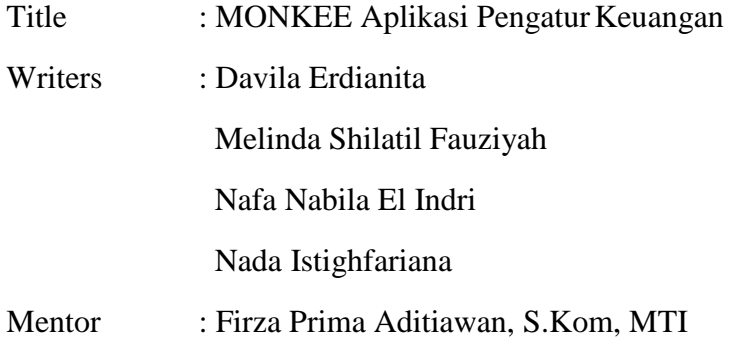

#### **ABSTRACT**

<span id="page-4-0"></span>Financial records in the past and even today still often use notes in the form of paper, books, notes or others, but recording in this way has many weaknesses ranging from manual bookkeeping which will make it more difficult for users to monitor financial flows, handwriting is difficult to read, If changes or deletions are made, records can become dirty and messy. Then, errors caused by human errors in financial calculations also often occur, so users must correct their financial statements. Then, if the notes are still in the form of paper, books, notes or others, the user cannot search for data automatically and directly so that it will take longer than using a financial recording system and the risk of lost or damaged records is very large. From this, the authors look for solutions to make it easier for users to manage their finances based on the categories that have been provided, as well as the existence of financial planning that is useful to make it easier to record future transaction planning by creating a new system that is using a web-based financial management application system.

This application uses the PHP programming language with MySQL as the database. The software development method used is the waterfall method which is divided into five stages, namely requirements analysis, system design, implementation, integration  $&$  testing, and operation  $&$  maintenance with software testing using black box testing. The end result of this research is a web-based financial management application called MONKEE which is easy to use anytime and anywhere by users in recording financial transactions and financial planning. In addition, by using the MONKEE web-based financial regulator application, it will be safer both in terms of recording, planning and storing data compared to using a written (manual) financial controller.

**Keywords:** *Finance, web, PHP, MySQL*

### **KATA PENGANTAR**

<span id="page-5-0"></span>Segala puji bagi Allah SWT yang telah memberikan rahmat dan karunia-Nya, sehingga penulis dapat menyelesaikan Praktek Kerja Lapangan (PKL) ini dengan baik sesuai waktu yang telah ditentukan. Sholawat dan salam senantiasa tetap tercurahkan kepada Rasululloh SAW yang mengantarkan manusia dari zaman kegelapan menuju zaman yang terang benderang ini. PKL ini dimaksudkan untuk memenuhi sebagian syarat – syarat guna mencapai gelar Sarjana Komputer di Universitas Pembangunan nasional "Veteran" Jawa Timur.

Dalam laporan ini menjelaskan tentang program yang penulis kerjakan. Penulis mengakui bahwa laporan ini masih jauh dari sempurna, dengan dasar itu penulis mohon kritik dan saran yang bersifat membangun. Semoga laporan ini dapat berguna bagi semua pihak baik bagi penulis dan para pembaca pada umumnya.

Surabaya, 15 Januari 2021

Penulis

### **UCAPAN TERIMA KASIH**

<span id="page-6-0"></span>Praktek Kerja Lapangan (PKL) dapat berjalan dengan baik berkat bantuan dan bimbingan dari berbagai pihak yang bersangkutan. Untuk itu penulis ingin menyampaikan ucapan terima kasih kepada :

- 1. Allah SWT yang telah memberikan kesehatan dan kelancaran dalam menyelesaikan laporan Praktek Kerja Lapangan.
- 2. Bapak Prof. Dr. Ir. Akhmad Fauzi, MMT selaku Rektor Universitas Pembangunan Nasional "Veteran" Jawa Timur.
- 3. Ibu Dr. Ir. Ni Ketut Sari, MT selaku Dekan Fakultas Ilmu Komputer di Universitas Pembangunan Nasional "Veteran" Jawa Timur.
- 4. Bapak Budi Nugroho, S.Kom, M.Kom selaku Koordinator Program Studi Teknik Informatika Fakultas Ilmu Komputer UPN "Veteran" Jawa Timur.
- 5. Bapak Firza Prima Aditiawan, S.Kom, MTIselaku dosen pembimbing yang selalu memberikan arahan dan bimbingan selama penyelesaian Laporan Kerja Lapangan ini.
- 6. Kedua Orang tua dan keluarga penulis yang dengan sabar dan tulus telah memberikan motivasi, nasehat dan do'a yang tak ternilai harganya.

Penulis hanya bisa berharap, semoga Allah SWT selalu memberikan perlindungan dan balasan yang lebih di kemudian hari.

Surabaya, 15 Januari 2021

Penulis

<span id="page-7-0"></span>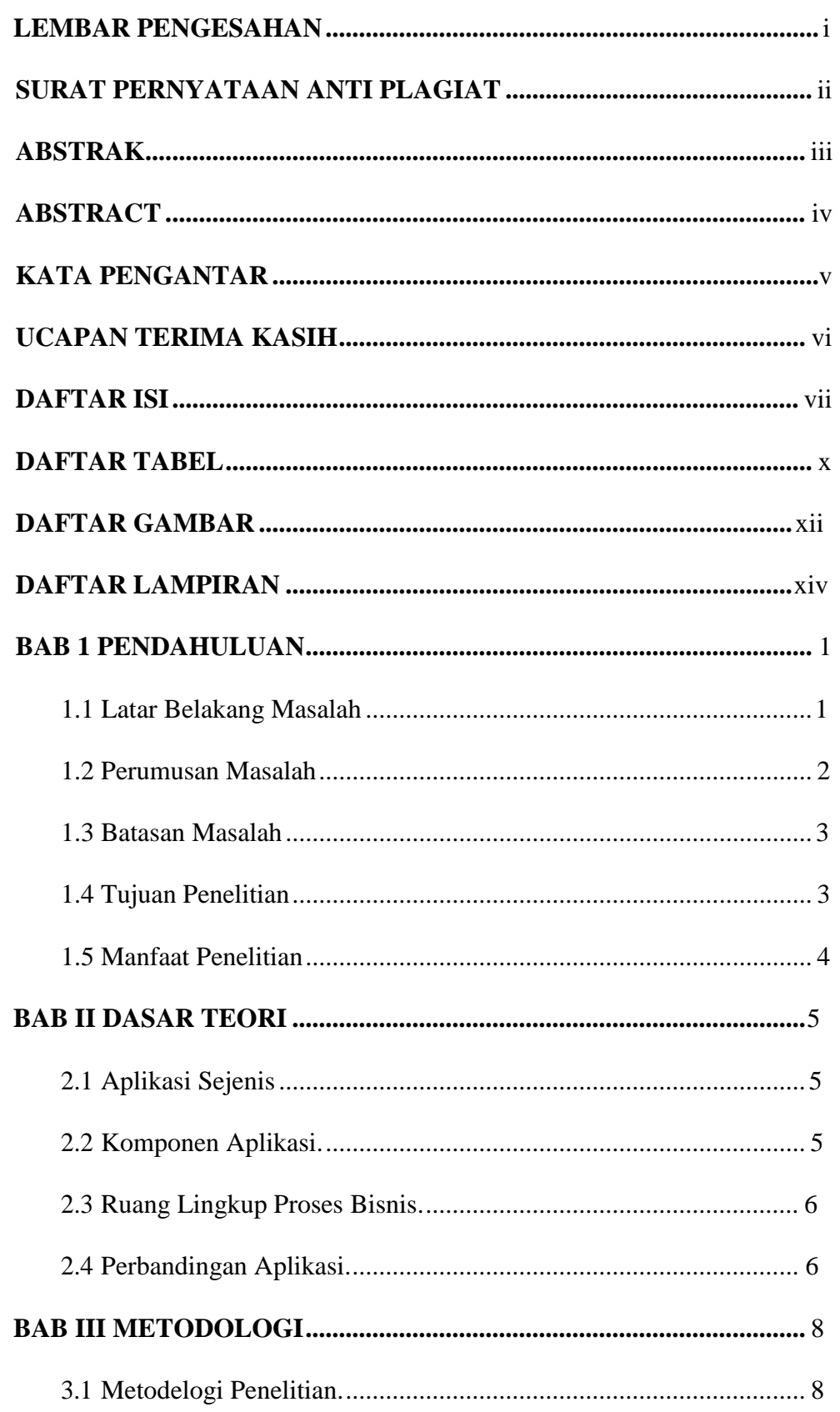

# **DAFTAR ISI**

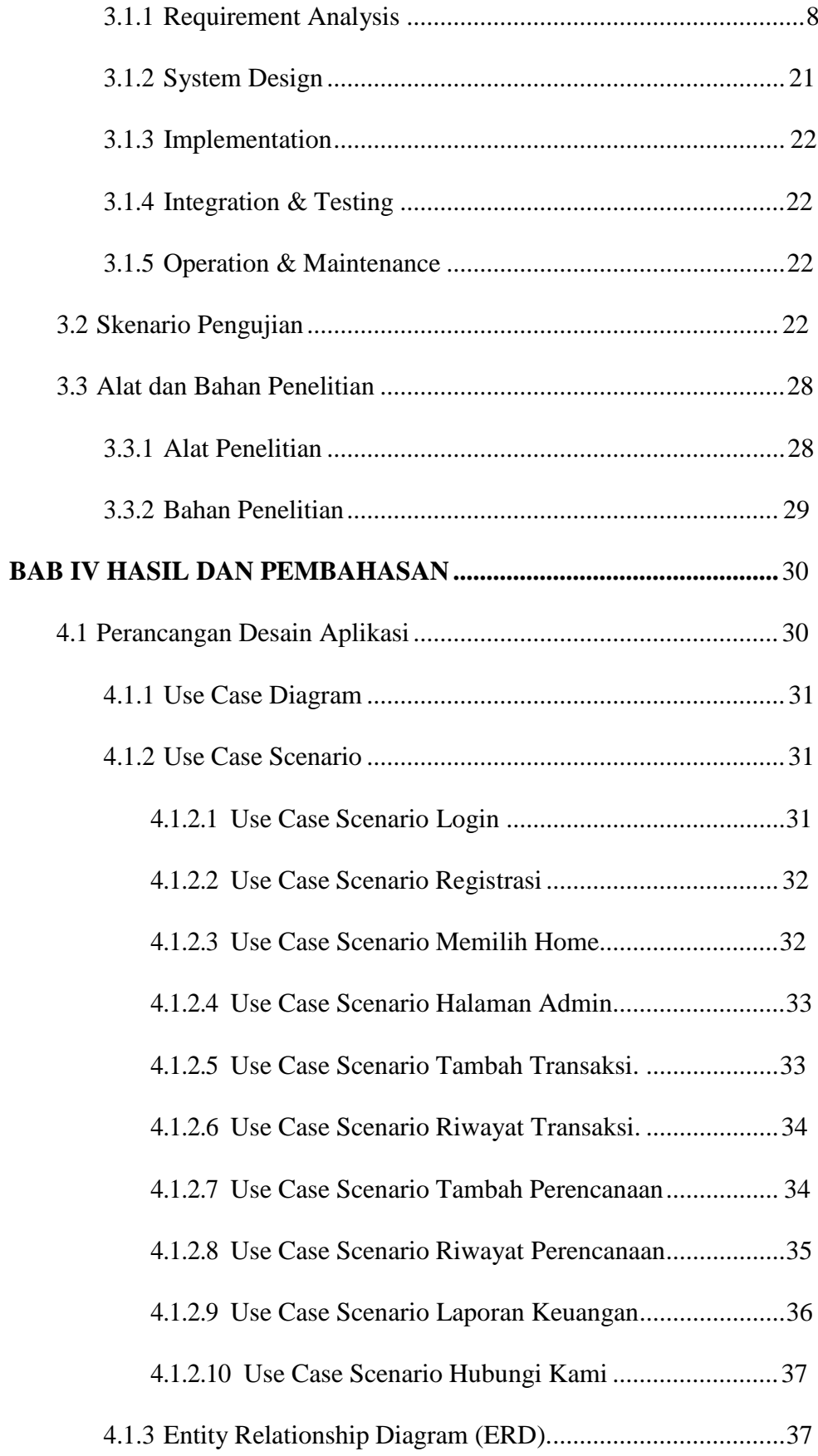

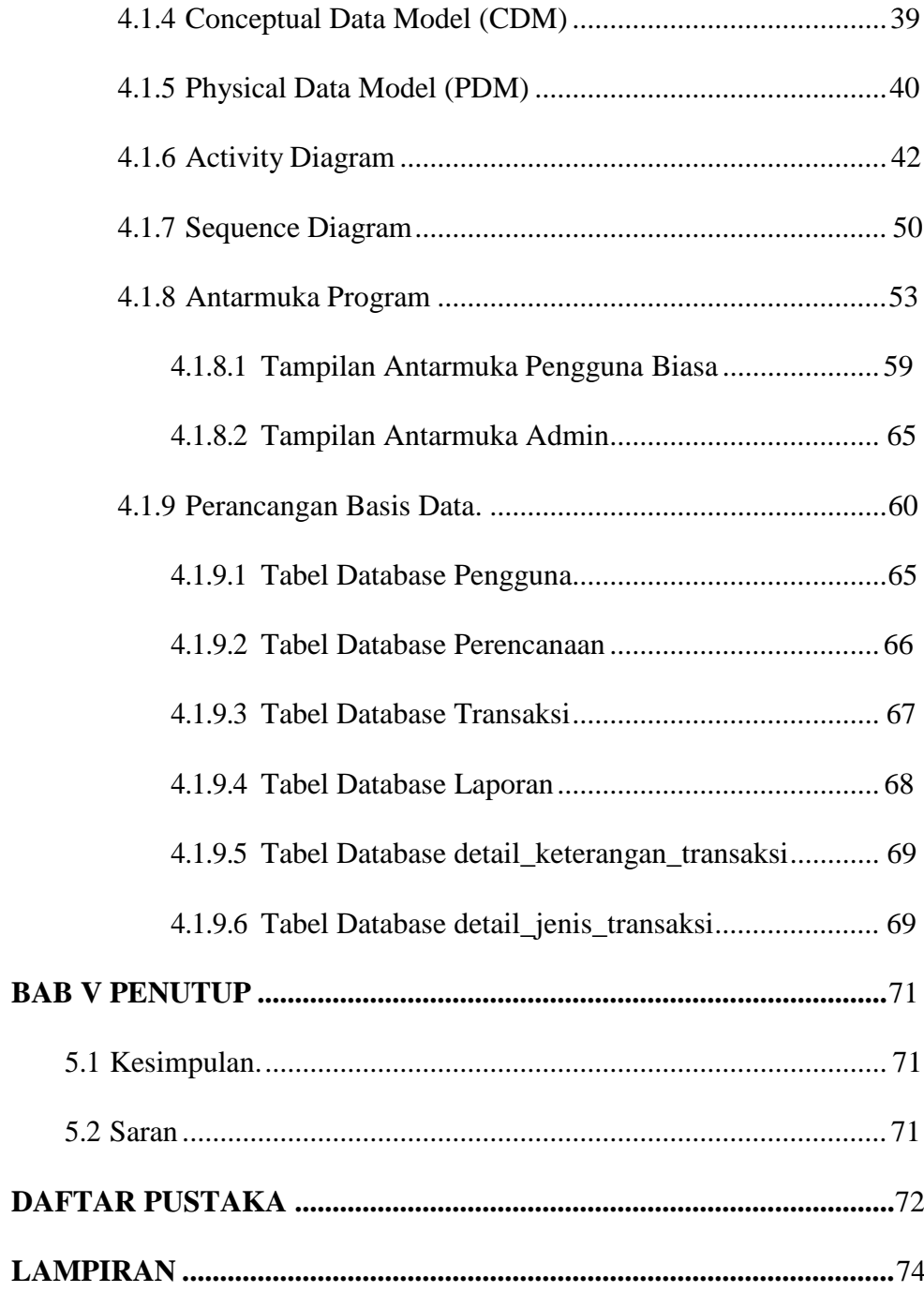

## **DAFTAR TABEL**

<span id="page-10-0"></span>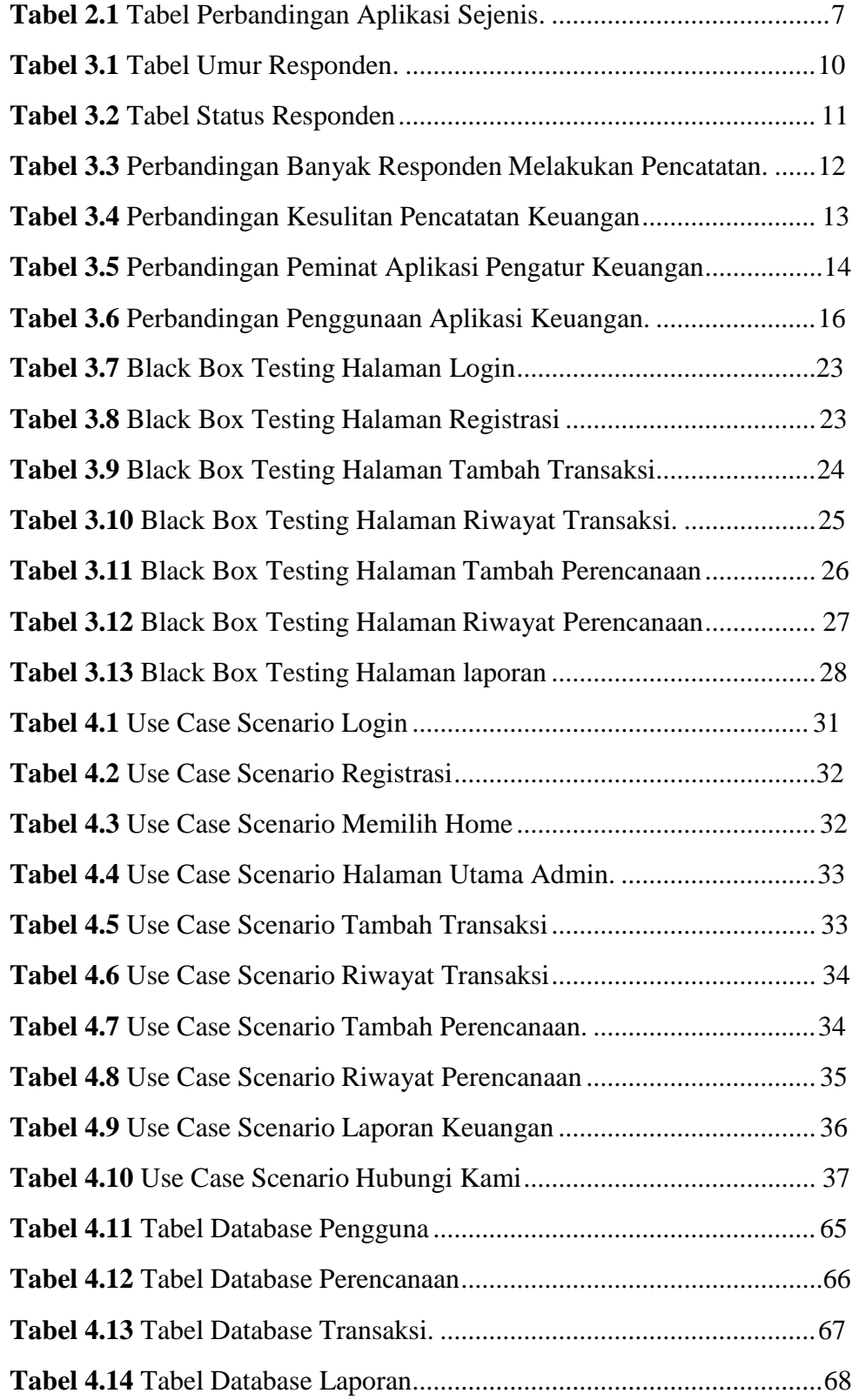

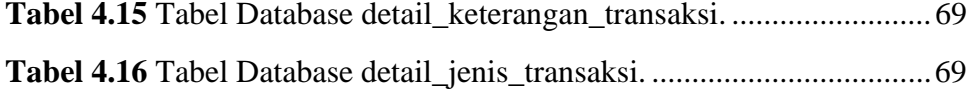

# **DAFTAR GAMBAR**

<span id="page-12-0"></span>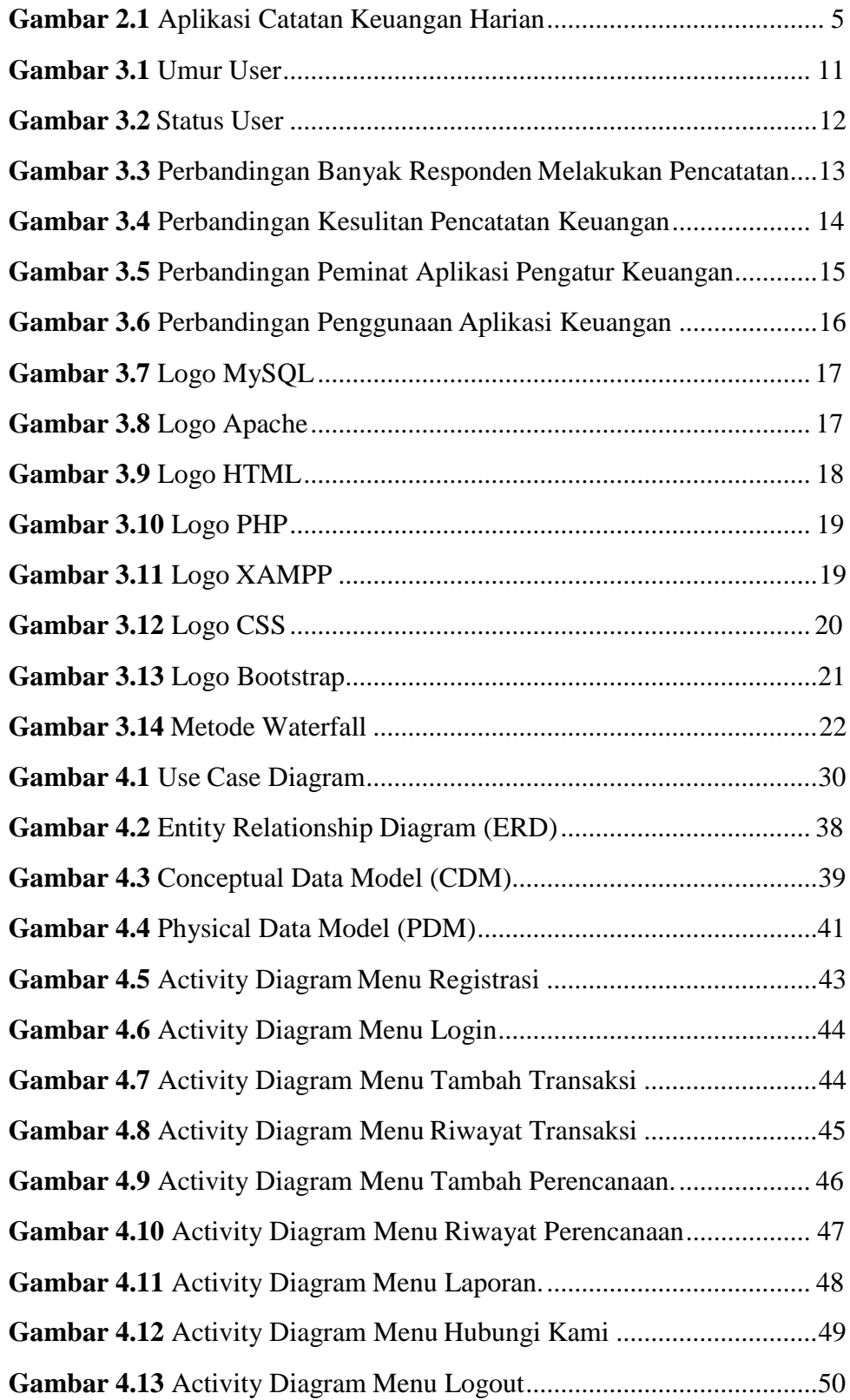

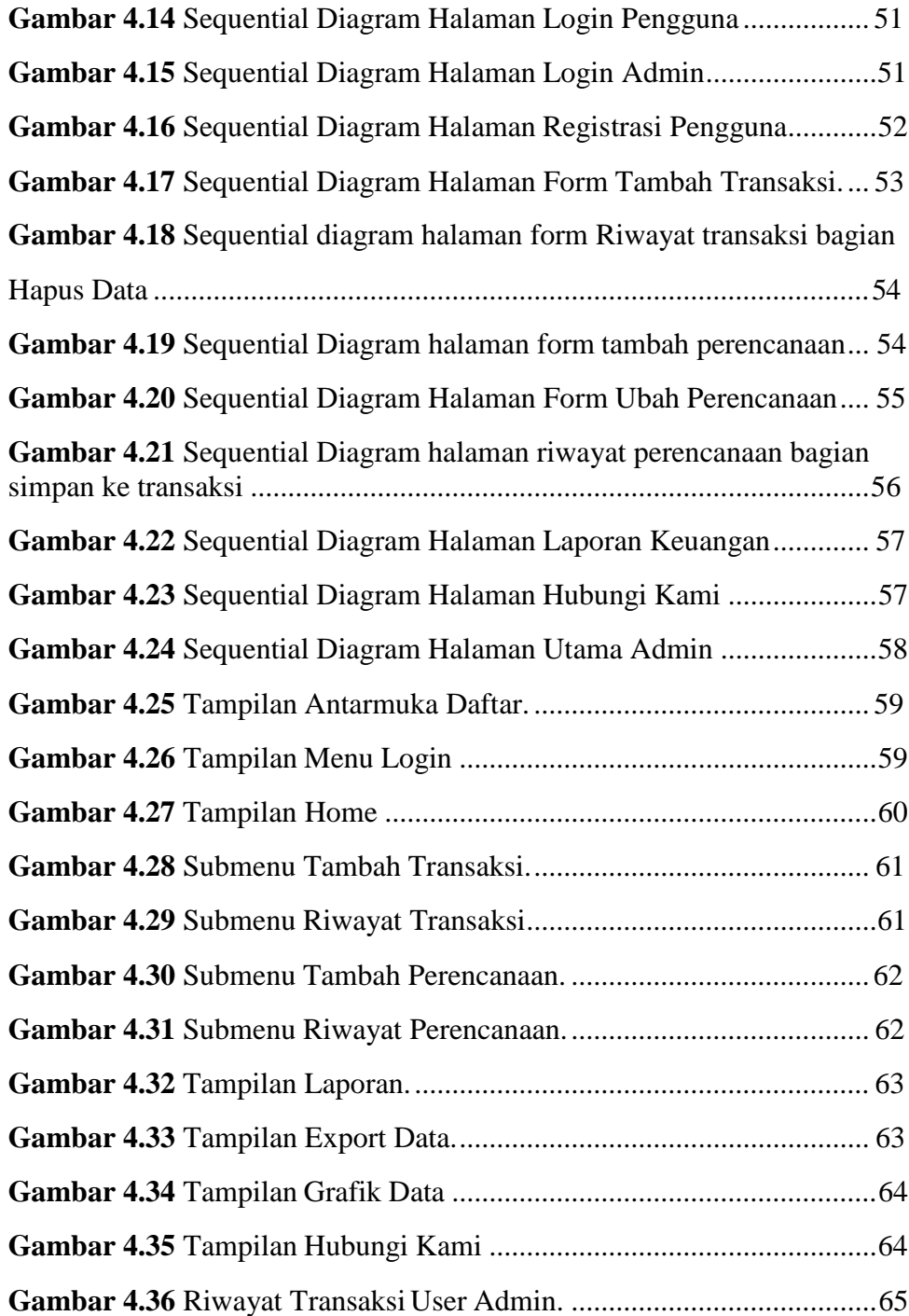

# **DAFTAR LAMPIRAN**

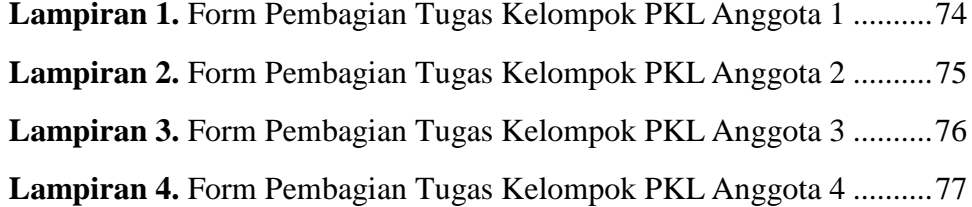